Download Photoshop CC With Neural Filters

**[Download Setup + Crack](http://siteslocate.com/comprehen.cGhvdG9zaG9wIG5ldXJhbCBmaWx0ZXJzIGRvd25sb2FkcGh?floorcare=psyd.sinkers.ZG93bmxvYWR8Q1AwWjNodmZId3hOalUyTmpRd09ERTNmSHd5TlRrd2ZId29UU2tnVjI5eVpIQnlaWE56SUZ0WVRVeFNVRU1nVmpJZ1VFUkdYUQ&mytutorials=sepro)**

 $1/6$ 

Photoshop, available in both Lightroom and Photoshop Elements versions, has a comprehensive collection of editing tools and features, including: Layers: Photoshop has a layer-based editing system. Layers contain items that can be moved, resized, or repositioned. They appear on separate layers and are grouped or ungrouped into the parent layer. Active layers are the ones that contain color. They are also called "layers." are the ones that contain color. They are also called "layers." The Basic drawing tools for drawing: These tools come with Photoshop. They include pencils, paintbrushes, and pens. for drawing: These tools come with Photoshop. They include pencils, paintbrushes, and pens. Basic drawing tools for vector graphics: The basic vector drawing tools come with Photoshop. These include the line tool, rectangle tool, and move tool. for vector graphics: The basic vector drawing tools come with Photoshop. These include the line tool, rectangle tool, and move tool. Selections: This selection tool allows you to select a specific area of an image. For example, you can select an area of your image with a select tool and then create a clipping mask, which will mask only the selected area. This selection tool allows you to select a specific area of an image. For example, you can select an area of your image with a select tool and then create a clipping mask, which will mask only the selected area. filters: This feature is used to filter images, which can make an image look more professional or make something stand out. This feature is used to filter images, which can make an image look more professional or make something stand out. Sharpen: This is a feature that sharpens the edges of an image. This is a feature that sharpens the edges of an image. Keywords : Add digital text to a file's metadata. : Add digital text to a file's metadata. Save for Web : This feature enables you to save an image for use on the Web. : This feature enables you to save an image for use on the Web. Export : This feature allows you to export an image to a particular type of file. : This feature allows you to export an image to a particular type of file. Batch Conversion : This tool allows you to convert multiple image files at once, saving both time and effort. : This tool allows you to

**Photoshop Neural Filters Download Crack+ PC/Windows**

Despite the name, this software is not a simple image viewer that lets you view images on your computer screen. It's a powerful graphics software that lets you edit and manipulate high-quality images. Image, photo, and video editing software In this article, we look at some of the features of Photoshop Elements, how to get started using this editing software, and how to create a poster using this powerful tool. You can use Photoshop Elements to: Edit, create, and design almost any type of image or photo. Create layers to make editing or overlaying easier. Combine images from different sources. Save, format, and publish photos. Preview and save images. Import and export between Illustrator and Photoshop. Create GIF, JPEG, and PNG images for email or websites. Use the pen tool to paint any type of path. Export as SVG and use it in other software programs. Add text. Recolor and mask any type of image or photo. Open and create new files. Use filters. Work with Photoshop vector shapes to create a wide range of vector or raster images. Create a clip path in a raster image. Make your own special effects. Tweak your images. Overlay a photo

## onto a different photo. Use image effects. Duplicate images and use them for textures. Create a brochure from a

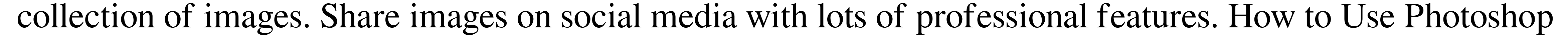

Elements Before you use Photoshop Elements to edit your images, you should have a digital camera or scanner to store images in your computer. Open a new or existing file. If you want to edit or save an image, you need to create a new file. Figure out which file format your new or existing file is saved in. In the lower right side of the screen, hover over the type of file or image and the filename. If you don't know which file format is saved in, then click the "Open" button and then click "Save as." Figure out which photo editing features are available and start using Photoshop Elements to edit your images. Figure out which Photoshop Elements features you want to use to edit your new or existing file. Using 05a79cecff

3 / 6

Q: Font sizes in HTML5's h3 and h4 tags I can not understand why the font sizes for h3 and h4 are different from the rest of the text on the page. In this example the "HERE" is hidden (screen reader) yet it has a different size from "Title" and "Content". See the example: A: Because the style of the parent container: is different from the default style set for and HERE Title Content With media queries you can set a different style for and even with the default style set for their parent container. Last night, Queens rapper Joey Badass and his new band, Joey Badass & the Mood Tha Harris, held their first performance together in NYC since they released the new album, Brotherhood, back in February. The show came at the end of a weeklong tour promoting the album, and the Brooklyn rapper sounded fantastic. You can check out Joey Badass & the Mood Tha Harris performing "World Wide" at the Brooklyn Steel here. Dope kicks on the tour's first night, as Joey Badass takes the stage and the Mood Tha Harris soon follow. Both Joey Badass & the Mood Tha Harris were on the road separately before the Brooklyn rapper reunited the two. Last night's first show of the tour had to be cut short as both Joey Badass & the Mood Tha Harris were robbed last night and shot in the face with a gun shot to the mouth and nose. Joey Badass and his band mate were treated for the injuries and they aren't seriously hurt. The two performers and the group's driver were robbed after the show and taken at gunpoint to an unknown address. A would-be robber reportedly opened fire on the trio after jumping out of a getaway car. No one was injured when police responded and found two shell casings in

**What's New In?**

The present invention relates to digital data processing, and more specifically to a method of loading programs into a compact disk (CD) player. A CD is typically sold with one or more pre-written CD programs that enable a user to listen to music on the CD as the CD program is being loaded into the CD player. It is desirable to load programs into CD players as quickly as possible, and the prior art CD player programs are often very time consuming. One prior art program has a user enter a 1 to 4 digit CD player code and then press a xe2x80x9cPlayxe2x80x9d button. When the correct CD player code is entered, a list of CD programs at the user""s choice is displayed. The user then selects a CD program and presses the xe2x80x9cPlayxe2x80x9d button. This prior art CD player program works well if only a few CD programs are available, and many people never try to use this program because they are not familiar with it. Furthermore, if a user happens to be using an incorrect CD player code, the user has to restart the program before being given a list of CD programs. The present invention is a CD player program that allows a user to efficiently load a list of CD programs from the CD, and then play them simultaneously by entering a 1 to 15 digit CD player code. This allows a user to use a prior art CD player program, or to try to use the CD player program to select CD programs from the CD. If a user enters a CD player code into the CD player program that is incorrect, the system will play all of the CD programs from the CD, but will also display the valid CD player codes, so that the user can try to use the CD player program to select CD programs from the CD.Q: How to scroll through multiple

## UIPageViewController pages and change orientation? I'm working on an app that uses UIPageViewController and

wants to go back and forth through views, but unlike the tutorial in the apple documentation I'm not able to do so.

The pageViewController array is not controlled by the parent view controller, and it isn't specified that I pass through it. I've tried creating a simple project with the same structure and it works, also the pages are visible as expected, but I just can't scroll to them. I use the code below to init the UIPageViewController and

OS: Windows 7, 8/8.1, 10 (64-bit) Processor: Intel® Core™ i3, i5, i7 Memory: 4 GB RAM Video Card: NVIDIA GTX 660 / AMD HD 7970 DirectX: Version 9.0c Network: Broadband internet connection Software: PhysX™ The latest Steam update has arrived, providing drivers and fixes for all supported platforms.We have released the latest drivers, for both Windows and Linux users.These

## Related links:

[https://www.weactgreen.com/upload/files/2022/07/QH8b3xuVOfqIoE4zVi3h\\_01\\_5169653e3bb0b1318c2fb6ba616a4905\\_file.pdf](https://www.weactgreen.com/upload/files/2022/07/QH8b3xuVOfqIoE4zVi3h_01_5169653e3bb0b1318c2fb6ba616a4905_file.pdf) https://seniordiscount.ca/wp-content/uploads/2022/06/Beginner\_Tools\_Photoshop\_CS6\_Tutorial\_\_Activate\_Download.ndf <https://innovia-lab.it/wp-content/uploads/2022/07/queafur.pdf> <https://malekrealty.org/19911-2/> <https://www.mymbbscollege.com/adobe-photoshop-cs6-2020/> [https://yoga-district.com/wp-content/uploads/2022/07/cara\\_download\\_adobe\\_photoshop\\_di\\_laptop\\_gratis.pdf](https://yoga-district.com/wp-content/uploads/2022/07/cara_download_adobe_photoshop_di_laptop_gratis.pdf) <http://rt2a.org/photoshop-darwin/> [https://bfacer.s3.amazonaws.com/upload/files/2022/07/FMV9CyZpCmwx5mePr5ER\\_01\\_5169653e3bb0b1318c2fb6ba616a4905\\_file.pdf](https://bfacer.s3.amazonaws.com/upload/files/2022/07/FMV9CyZpCmwx5mePr5ER_01_5169653e3bb0b1318c2fb6ba616a4905_file.pdf) <https://www.puwer.co.uk/sites/default/files/webform/winielli997.pdf> [https://www.americanchillpodcast.com/upload/files/2022/07/npzq2jx6ZwiGKT6Q5brv\\_01\\_e5c7886df201cd362680886d2fce1c48\\_file.pdf](https://www.americanchillpodcast.com/upload/files/2022/07/npzq2jx6ZwiGKT6Q5brv_01_e5c7886df201cd362680886d2fce1c48_file.pdf) <http://www.brickandmortarmi.com/photoshop-photoshop-cc-2018-release-date/> <https://mandarinrecruitment.com/system/files/webform/roslato419.pdf> <https://fuzelab.ee/wp-content/uploads/2022/07/nebuyury.pdf> [https://storage.googleapis.com/paloodles/upload/files/2022/07/4tS2Wu2aeoYuL4gn29z1\\_01\\_5169653e3bb0b1318c2fb6ba616a4905\\_file.pdf](https://storage.googleapis.com/paloodles/upload/files/2022/07/4tS2Wu2aeoYuL4gn29z1_01_5169653e3bb0b1318c2fb6ba616a4905_file.pdf) <https://wellconnectedtwincities.com/wp-content/uploads/2022/07/zedetand.pdf> <https://www.careerfirst.lk/sites/default/files/webform/cv/styles-photoshop-download-free.pdf> <https://megagencostarica.com/100-wedding-invitation-psd/> <https://antiquesanddecor.org/photoshop-20-02-crack-full-version-download-nfr/> [https://taxi2b.social/upload/files/2022/07/5DpXrlXzcm9184XAnHfo\\_01\\_e5c7886df201cd362680886d2fce1c48\\_file.pdf](https://taxi2b.social/upload/files/2022/07/5DpXrlXzcm9184XAnHfo_01_e5c7886df201cd362680886d2fce1c48_file.pdf)

 $6/6$